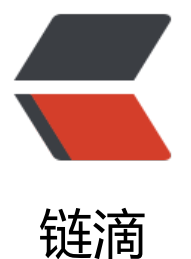

## Nginx 解决 Access[-Con](https://ld246.com)trol-Allow-Origin 跨域问题

作者:yang17762622

- 原文链接:https://ld246.com/article/1541050032559
- 来源网站: [链滴](https://ld246.com/member/yang17762622)
- 许可协议:[署名-相同方式共享 4.0 国际 \(CC BY-SA 4.0\)](https://ld246.com/article/1541050032559)

在开发过程中,可能会遇到"Access-Control-Allow-Origin",也就是跨域问题。

Umi-apl/user/login. No "Access-Control-Allow-Origin" header is present on the requested resource. Origin "null" is therefore not allowed access. The response had O XMLHttpRequest cannot load http://

但是百度了大部分都是采用jsonp或者是修改服务端在响应头里设置"Access-Control-Allow-Origin"

下面给大家介绍另一个解决办法,通过nginx反向代理,解决跨域

## **Nginx配置**

```
 //匹配到以ums-api的请求,转到指定域下(列:localhost/ums-api/user/login ----> www.test.
om/ums-api/user/login)
   location ^~ /ums-api {
       proxy_pass http://*****/ums-api;
     }
   //localhost指向127.0.0.1:8080 (127.0.0.1:8080 访问也会跨域)
     location / {
       root html/a;
       index index.html index.htm;
        proxy_pass http://127.0.0.1:8080;
     }
```
## **ajax请求**

```
$.ajax({
   url:"http://localhost/ums-api/user/login",
   type:"post",
   data : JSON.stringify(param), //转JSON字符串
  dataType : 'json',
   contentType : 'application/json;charset=UTF-8',
   success:function(result){
      console.log(result);
   }
});
```
## **请求结果**

```
VObject {userInfo: Object, token: Object}
    token: Object
    userInfo: Object
    \blacktriangleright proto · Ohiect
              .userInfo
\sum_{i=1}^{n}
```